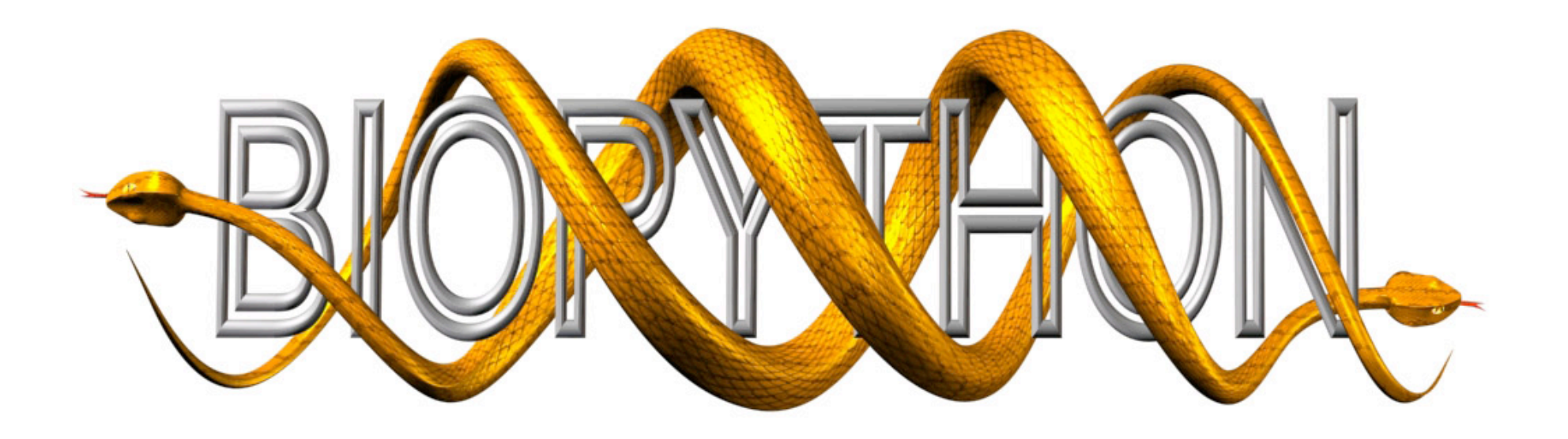

# Biopython Project Update

Peter Cock, Plant Pathology, SCRI, Dundee, UK

10<sup>th</sup> Annual Bioinformatics Open Source Conference (BOSC)

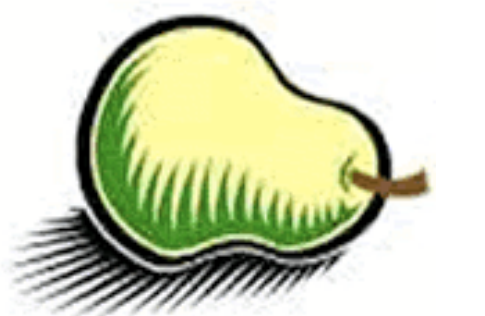

Stockholm, Sweden, 28 June 2009

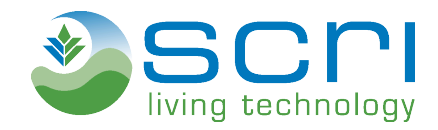

### **Contents**

- Brief introduction to Biopython & history
- Releases since BOSC 2008
- Current and future projects
- CVS, git and github
- BoF hackathon and tutorial at BOSC 2009

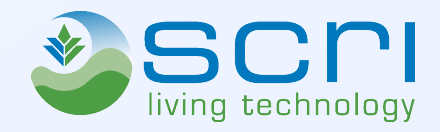

• Free, open source library for bioinformatics

业

- Supported by Open Bioinformatics Foundation
- Runs on Windows, Linux, Mac OS X, etc
- International team of volunteer developers
- Currently about three releases per year
- Extensive "Biopython Tutorial & Cookbook"
- See www.biopython.org for details

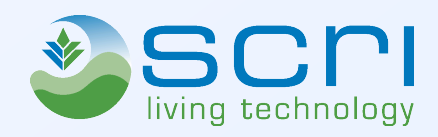

- 1999 Started by Jeff Chang & Andrew Dalke
- First release, Biopython 0.90 2000
- Biopython 1.00, "semi-complete" 2001
	- Biopython 1.10, ..., 1.41 …
- Biopython 1.43 (Bio.SeqIO), 1.44 2007
- Biopython 1.45, 1.47, 1.48, 1.49 2008
- Biopython 1.50, 1.51*beta*  2009
	- OA Publication, Cock *et al.*

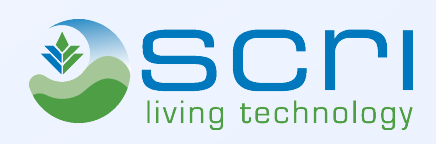

### Biopython Publication – Cock *et al*. 2009

Forma

fasta

 $emb1$ 

swiss

genbank

clustal

phylip

nexus

 $\bar{\text{stockholm}}$ 

### \*

### Vol. 25 no. 11 2009, pages 1422-1423 **BIOINFORMATICS APPLICATIONS NOTE** doi:10.1093/bioinformatics/btp163

### Sequence analysis

### Biopython: freely available Python tools for computational molecular biology and bioinformatics

Peter J. A. Cock<sup>1,\*</sup>, Tiago Antao<sup>2</sup>, Jeffrey T. Chang<sup>3</sup>, Brad A. Chapman<sup>4</sup>, Cymon J. Cox<sup>5</sup>, Andrew Dalke<sup>6</sup>, Iddo Friedberg<sup>7</sup>, Thomas Hamelryck<sup>8</sup>, Frank Kauff<sup>9</sup>, Bartek Wilczynski<sup>10,11</sup> and Michiel J. L. de Hoon<sup>12</sup>

<sup>1</sup>Plant Pathology, SCRI, Invergowrie, Dundee, DD2 5DA, <sup>2</sup>Liverpool School of Tropical Medicine, Liverpool, L3 5QA, UK, <sup>3</sup>Institute for Genome Sciences and Policy, Duke University Medical Center, Durham, NC, <sup>4</sup>Department of Molecular Biology, Simches Research Center, Massachusetts General Hospital, Boston, MA 02114, USA, <sup>5</sup>Centro de Ciências do Mar, Universidade do Algarve, Faro, Portugal, <sup>6</sup>Andrew Dalke Scientific, AB, Gothenburg, Sweden, 7 California Institute for Telecommunications and Information Technology, University of California, San Diego, 9500 Gilman Dr., La Jolla, CA 92093-0446, USA, <sup>8</sup>Bioinformatics Center, Department of Biology, University of Copenhagen, Ole Maaloes Vej 5, 2200 Copenhagen N, Denmark, <sup>9</sup>Molecular Phylogenetics, Department of Biology, TU Kaiserslautern, 67653 Kaiserslautern, UK, <sup>10</sup>EMBL Heidelberg, Meyerhofstraße 1, 69117 Heidelberg, Germany, <sup>11</sup> Institute of Informatics, University of Warsaw, Poland and <sup>12</sup> RIKEN Omics Science Center, 1-7-22 Suehiro-cho, Tsurumi-ku, Yokohama-shi, Kanagawa-ken, 230-0045, Japan

Since its founding in 1999 (Chapman and Chang, 2000),

Biopython has grown into a large collection of modules, described

briefly below, intended for computational biology or bioinformatics

programmers to use in scripts or incorporate into their own software.

Our web site lists over 100 publications using or citing Biopython.

hosts our web site, source code repository, bug tracking database

and email mailing lists, and also supports the related BioPerl

(Stajich et al., 2002), BioJava (Holland et al., 2008), BioRuby

The Seq object is Biopython's core sequence representation. It

behaves very much like a Python string but with the addition of

an alphabet (allowing explicit declaration of a protein sequence for

example) and some key biologically relevant methods. For example,

"AAAGGTTGGTGGCGCACTTGA",

>>> from Bio.Alphabet import generic\_dna

generic\_dna)

AUGAAAGCAAUUUUCGUACUGAAAGGUUGGUGGCGCACUUGA

Sequence annotation is represented using SeqRecord objects

which augment a Seq object with properties such as the record

name, identifier and description and space for additional key/value

terms. The SeqRecord can also hold a list of SeqFeature

>>> gene = Seq("ATGAAAGCAATTTTCGTACTG"

>>> print gene.translate(table=11)

(www.bioruby.org) and BioSQL (www.biosql.org) projects.

2 BIOPYTHON FEATURES

>>> from Bio.Seq import Seq

>>> print gene.transcribe()

The Open Bioinformatics Foundation (OBF, www.open-bio.org)

Received and revised on March 11, 2009; accepted on March 16, 2009

Advance Access publication March 20, 2009

Associate Editor: Dmitrii Frishman

### **ABSTRACT**

Summary: The Biopython project is a mature open source international collaboration of volunteer developers, providing Python libraries for a wide range of bioinformatics problems. Biopython includes modules for reading and writing different sequence file formats and multiple sequence alignments, dealing with 3D macromolecular structures, interacting with common tools such as BLAST. ClustalW and EMBOSS, accessing key online databases, as well as providing numerical methods for statistical learning.

Availability: Biopython is freely available, with documentation and source code at www.biopython.org under the Biopython license Contact: All queries should be directed to the Biopython mailing lists, see www.biopython.org/wiki/Mailing\_lists peter.cock@scri.ac.uk

### 1 INTRODUCTION

Python (www.python.org) and Biopython are freely available open source tools, available for all the major operating systems. Python is a very high-level programming language, in widespread commercial and academic use. It features an easy to learn syntax, objectoriented programming capabilities and a wide array of libraries. Python can interface to optimized code written in C. C++ or even FORTRAN, and together with the Numerical Python project numpy (Oliphant, 2006), makes a good choice for scientific programming (Oliphant, 2007). Python has even been used in the numerically demanding field of molecular dynamics (Hinsen, 2000). There are also high-quality plotting libraries such as matplotlib (matplotlib.sourceforge.net) available.

\*To whom correspondence should be addressed.

### C 2009 The Author(s)

This is an Open Access article distributed under the terms of the Creative Commons Attribution Non-Commercial License (http://creativecommons.org/licenses by-nc/2.0/uk/) which permits unrestricted non-commercial use, distribution, and reproduction in any medium, provided the original work is properly cited.

 $\sim$   $\sim$   $\sim$ 

MKAIFVLKGWWRT\*

location and their own annotation The Bio. SectO module provides a simple interface for

Table 1. Selected Bio. SeqIO or Bio. AlignIO file formats

Name and reference

FASTA (Pearson and Lipman, 1988)

Swiss-Prot/TrEMBL or UniProtKB

(The UniProt Consortium, 2007)

Clustal W (Thompson et al., 1994)

Stockholm or Pfam (Bateman et al., 2004)

GenBank (Benson et al., 2007)

EMBL (Kulikova et al., 2006)

PHYLIP (Felsenstein, 1989)

NEXUS (Maddison et al., 1997)

 $R/W$ 

 $R+W$ 

 $R+W$ 

 $\overline{\mathbf{R}}$ 

 $R + W$ 

 $R+W$ 

 $R+W$ 

 $R+W$ 

reading and writing biological sequence files in various formats (Table 1), where regardless of the file format, the information is held as SeqRecord objects. Bio. Seq10 interprets multiple sequence alignment file formats as collections of equal length (gapped) sequences. Alternatively, Bio. AlignIO works directly with alignments, including files holding more than one alignment (e.g. re-sampled alignments for bootstrapping, or multiple pairwise alignments). Related module Bio.Nexus, developed for Kauff  $et\, al.$  (2007), supports phylogenetic tools using the NEXUS interface (Maddison et al., 1997) or the Newick standard tree format.

Where possible, our format names (column 'Format') match BioPerl and EMBOSS

objects which describe sub-features of the sequence with their

(Rice et al., 2000). Column 'R/W' denotes support for reading (R) and writing (W)

Modules for a number of online databases are included, such as the NCBI Entrez Utilities, ExPASy, InterPro, KEGG and SCOP. Bio. Blast can call the NCBI's online Blast server or a local standalone installation, and includes a parser for their XML output. Biopython has wrapper code for other command line tools too, such as ClustalW and EMBOSS. The Bio. PDB module provides a PDB file parser, and functionality related to macromolecular structure (Hamelryck and Manderick, 2003). Module Bio. Motif provides support for sequence motif analysis (searching, comparing and de novo learning). Biopython's graphical output capabilities were recently significantly extended by the inclusion of GenomeDiagram (Pritchard et al., 2006).

Biopython contains modules for supervised statistical learning, such as Bayesian methods and Markov models, as well as unsupervised learning, such as clustering (De Hoon et al., 2004).

The population genetics module provides wrappers for GENEPOP (Rousset, 2007), coalescent simulation via SIMCOAL2 (Laval and Excoffier, 2004) and selection detection based on a well-evaluated  $F<sub>st</sub>$ -outlier detection method (Beaumont and Nichols, 1996).

BioSQL (www.biosql.org) is another OBF supported initiative, a joint collaboration between BioPerl, Biopython, BioJava and BioRuby to support loading and retrieving annotated sequences to and from an SQL database using a standard schema. Each project provides an object-relational mapping (ORM) between the shared schema and its own object model (a SeqRecord in Biopython). As an example, xBASE (Chaudhuri and Pallen, 2006) uses BioSQL with both BioPerl and Biopython.

### **Biopython**

### 3 CONCLUSIONS

Biopython is a large open-source application programming interface (API) used in both bioinformatics software development and in everyday scripts for common bioinformatics tasks. The homepage www.biopython.org provides access to the source code, documentation and mailing lists. The features described herein are only a subset; potential users should refer to the tutorial and API documentation for further information.

### **ACKNOWLEDGEMENTS**

The OBF hosts and supports the project. The many Biopython contributors over the years are warmly thanked, a list too long to be reproduced here

Funding: Fundacao para a Ciencia e Tecnologia (Portugal) (grant SFRH/BD/30834/2006 to T.A.). Conflict of Interest: none declared.

### **REFERENCES**

Chapman, B. and Chang, J. (2000) Biopython: Python tools for computational biology. ACM SIGBIO Newslett., 20, 15-19 Chaudhuri, R.R. and Pallen, M.J. (2006) xBASE, a collection of online databases for

bacterial comparmics. Nucleic Acids Res., 34, D335-D337 Bateman, A. et al. (2004) The Pfam protein families database. Nucleic Acids Res., 32. D138-D141.

Beaumont, M.A. and Nichols, R.A. (1996) Evaluating loci for use in the genetic analysis of population structure. Proc. R. Soc. Lond. B, 263, 1619-162

Benson, D.A. et al. (2007) GenBank, Nucleic Acids Res., 35, D21-D25 Felsenstein, J. (1989) PHYLIP - phylogeny inference package (Version 3.2). Cladistics.

 $5.164 - 166$ Hamelryck, T. and Manderick, B. (2003) PDB file parser and structure class implemented

in Python. Bioinformatics, 19, 2308-2310. Hinsen, K. (2000) The molecular modeling toolkit: a new approach to molecular

simulations. J. Comp. Chem., 21, 79-85. Holland, R.C.G. et al. (2008) BioJava: an open-source framework for bioinformatics

Bioinformatics, 24, 2096-2097. De Hoon, M.J.L. et al. (2004) Open source clustering software. Bioinformatics, 20,

 $1453 - 1454.$ Kauff, F. et al. (2007) WASABI: an automated sequence processing system for multi-

gene phylogenies. Syst. Biol. 56, 523-531. Kulikova, T. et al. (2006) EMBL nucleotide sequence database in 2006. Nucleic Acids Res., 35, D16-D20.

Lavel, G and Excoffier, L. (2004) SIMCOAL 2.0: a program to simulate genomidiversity over large recombining regions in a subdivided population with a complex history. Bioinformatics, 20, 2485-2487.

Maddison, D.R. et al. (1997) NEXUS: an extensible file format for systematic information. Syst. Biol., 46, 590-621.

Oliphant, T.E. (2006) Guide to NumPy. Trelgol Publishing, USA.

Oniphant, T.E. (2007) Python for Scientific Computing. Comput. Sci. Eng., 9, 10-20.<br>Pearson, W.R. and Lipman, D.J. (1988) Improved tools for biological sequence analysis.

PNAS, 85, 2444-2448

Pritchard, L. et al. (2006) GenomeDiagram: a Python package for the visualisation of large-scale genomic data. Bioinformatics 22, 616-617.<br>Rice,P. et al. (2000) EMBOSS: the European molecular biology open software suite.

Trends Genet., 16, 276-277.<br>Rousset,F. (2007) GENEPOP '007: a complete re-implementation of the GENEPOP

software for Windows and Linux. Mol. Ecol. Res., 8, 103-106.<br>Stajich, J.E. et al. (2002) The Bioperl toolkit: Perl modules for the life sciences. Genome

Res., 12, 1611-1618.

The UniProt Consortium. (2007) The universal protein resource (UniProt). Nucleic Acids Res., 35, D193-D197.

Thompson, J.D. et al. (1994) CLUSTAL W: improving the sensitivity of progressive

multiple sequence alignment through sequence weighting, position-specific gap<br>penalties and weight matrix choice. Nucleic Acids Res., 22, 4673-4680.

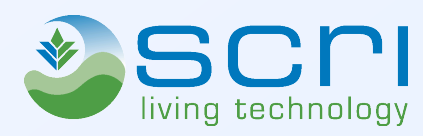

1423

N.B. Open Access!

- Support for Python 2.6
- Switched from "Numeric" to "NumPy" (important Numerical library for Python)
- More biological methods on core Seq object

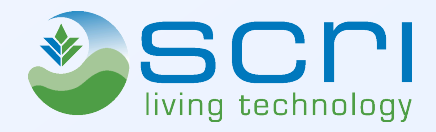

- New Bio. Motif module for sequence motifs (to replace Bio.AliceAce and Bio.MEME)
- Support for QUAL and FASTQ in Bio.SeqIO (important NextGen sequencing formats)
- Integration of GenomeDiagram for figures (Pritchard *et al*. 2006)

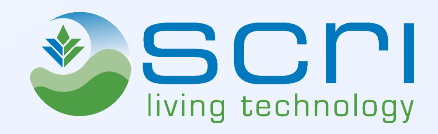

### Biopython 1.50 includes GenomeDiagram

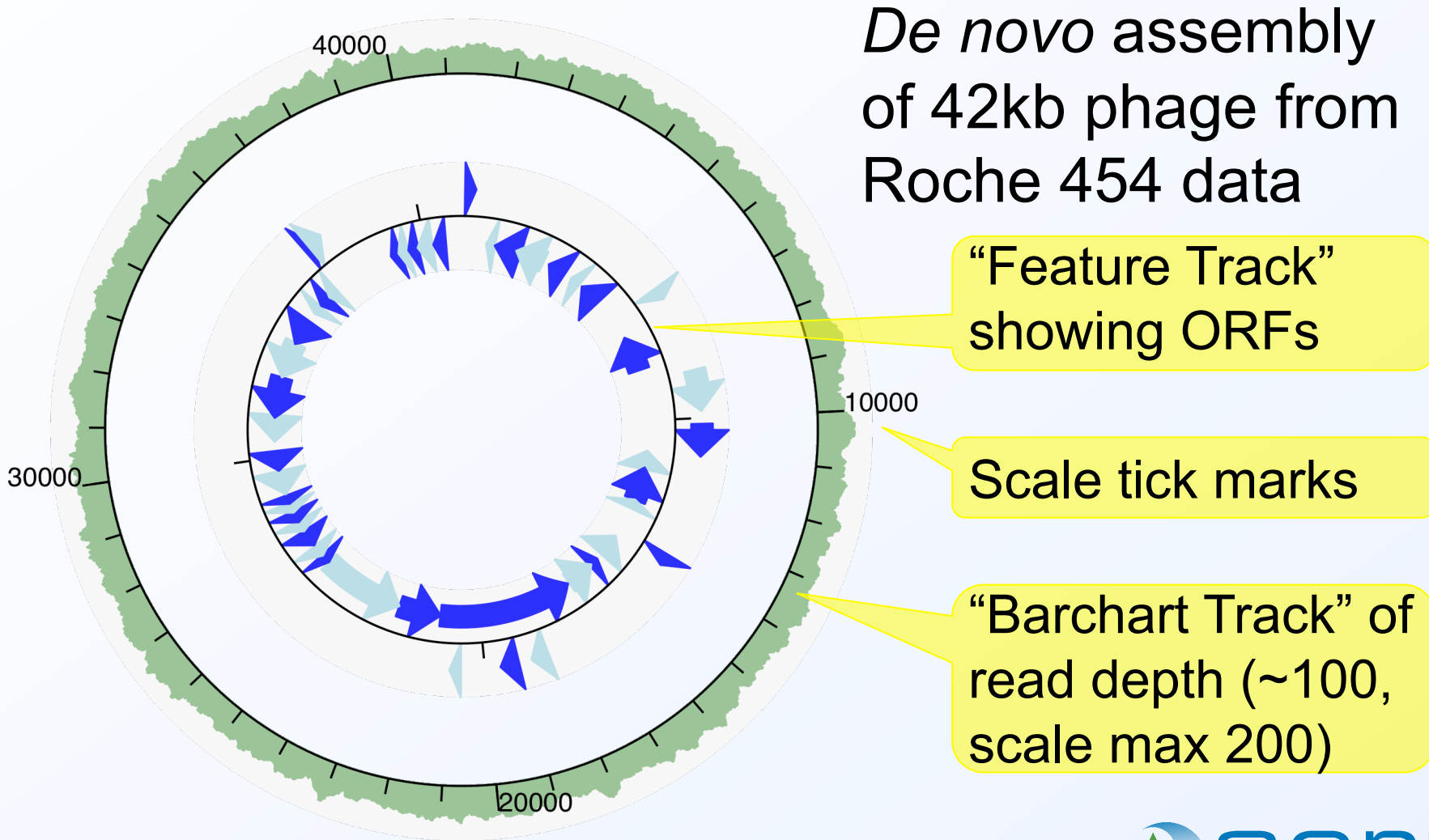

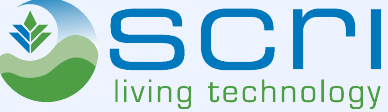

## Reading a FASTA file with Bio.SeqIO

>FL3BO7415JACDX TTAATTTTATTTTGTCGGCTAAAGAGATTTTTAGCTAAACGTTCAATTGCTTTAGCTGAA GTACGAGCAGATACTCCAATCGCAATTGTTTCTTCATTTAAAATTAGCTCGTCGCCACCT TCAATTGGAAATTTATAATCACGATCTAACCAGATTGGTACATTATGTTTTGCAAATCTT GGATGATATTTAATGATGTACTCCATGAATAATGATTCACGTCTACGCGCTGGTTCTCTC ATCTTATTTATCGTTAAGCCA >FL3BO7415I7AFR

...

from Bio import SeqIO

for rec in SeqIO.parse(open("phage.fasta"), "fasta") : print rec.id, len(rec.seq), rec.seq[:10]+"...

FL3BO7415JACDX 261 TTAATTTTAT... FL3BO7415I7AFR 267 CATTAACTAA... FL3BO7415JCAY5 136 TTTCTTTTCT... FL3BO7415JB41R 208 CTCTTTTATG... FL3BO7415I6HKB 268 GGTATTTGAA... FL3BO7415I63UC 219 AACATGTGAG... ...

Focus on the filename and format ("fasta")…

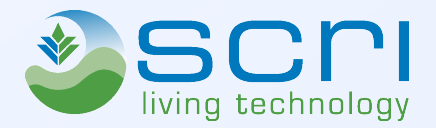

## Reading a FASTQ file with Bio.SeqIO

### @FL3BO7415JACDX

TTAATTTTATTTTGTCGGCTAAAGAGATTTTTAGCTAAACGTTCAATTGCTTTAGCTGAAGTACGAGCAGATACTCCAATCGCAATTGTTTCTTC ATTTAAAATTAGCTCGTCGCCACCTTCAATTGGAAATTTATAATCACGATCTAACCAGATTGGTACATTATGTTTTGCAAATCTTGGATGATATT TAATGATGTACTCCATGAATAATGATTCACGTCTACGCGCTGGTTCTCTCATCTTATTTATCGTTAAGCCA

+

BBBB2262=1111FFGGGHHHHIIIIIIIIIIIIIIIIIIIIIIIFFFFFFFFFFFFFFFFFFFFFFFFFFFFFFFFFFFFFFFFFFFFFFFFFF FFFFFFFFFFFFFFFFFFFFFFFFFFFFFFFFFFFFGGGFFFFFFFFFFFFFFFFFFFFFFFFFFFFFFFFFGGGGFFFFFFFFFFFFFFFFFGB BBCFFFFFFFFFFFFFFFFFFFFFFFGGGGGGGIIIIIIIGGGIIIGGGIIGGGG@AAAAA?===@@@??? @FL3BO7415I7AFR

...

### from Bio import SeqIO

for rec in SeqIO.parse(open("phage.fastq"), "fastq") : print rec.id, len(rec.seq), rec.seq[:10]+"... print rec.letter\_annotations["phred\_quality"][:10], "..."

FL3BO7415JACDX 261 TTAATTTTAT... [33, 33, 33, 33, 17, 17, 21, 17, 28, 16] ... FL3BO7415I7AFR 267 CATTAACTAA... [37, 37, 37, 37, 37, 37, 37, 37, 38, 38] ... FL3BO7415JCAY5 136 TTTCTTTTCT... [37, 37, 36, 36, 29, 29, 29, 29, 36, 37] ... FL3BO7415JB41R 208 CTCTTTTATG... [37, 37, 37, 38, 38, 38, 38, 38, 37, 37] ... FL3BO7415I6HKB 268 GGTATTTGAA... [37, 37, 37, 37, 34, 34, 34, 37, 37, 37] ... FL3BO7415I63UC 219 AACATGTGAG... [37, 37, 37, 37, 37, 37, 37, 37, 37, 37] ... ...

Just filename and format changed ("fasta" to "fastq")

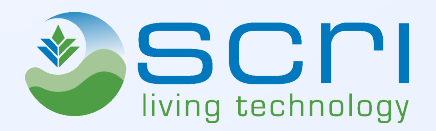

- Support for Illumina 1.3+ FASTQ files (in addition to Sanger FASTQ and older Solexa/Illumina FASTQ files)
- Faster parsing of UniProt/SwissProt files
- Bio.SeqIO now writes feature table in GenBank output

Already being used at SCRI for genome annotation, e.g. with RAST and Artemis

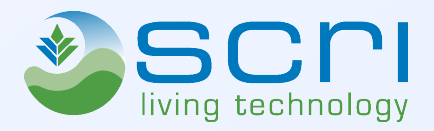

## Google Summer of Code Projects

- Eric Talevich Parsing and writing phyloXML
	- Mentors Brad Chapman & Christian Zmasek
- Nick Matzke Biogeographical Phylogenetics
	- Mentors Stephen Smith, Brad Chapman & David Kidd
- Hosted by NESCent Phyloinformatics Group
- Code development on github branches...

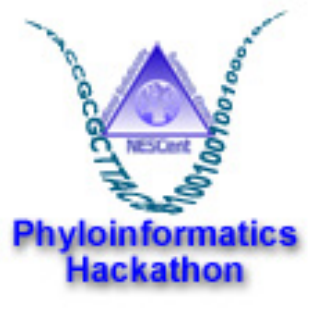

- Brad Chapman GFF parsing
- Tiago Antão Population genetics statistics
- Peter Cock Parsing Roche 454 SFF files (with Jose Blanca, co-author of sff extract)
- Plus other ongoing refinements and documentation improvements

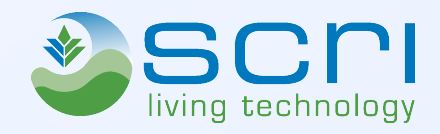

- Currently work from a stable branch in CVS
- CVS master is mirrored to github.com

**NEW** 

- Several sub-projects are being developed on github branches (in public)
- This is letting us get familiar with git & github
- Suggested plan is to switch from CVS to git summer 2009 (still hosted by OBF), continue to push to github for public collaboration

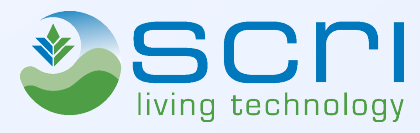

- Other Biopython contributors & developers!
- **Open Bioinformatics Foundation (OBF)** supports Biopython (and BioPerl etc)
- Society for General Microbiology (SGM) for my travel costs
- My Biopython work supported by:
	- EPSRC funded PhD (MOAC DTC, University of Warwick, UK)
	- SCRI (Scottish Crop Research Institute), who also paid my conference fees

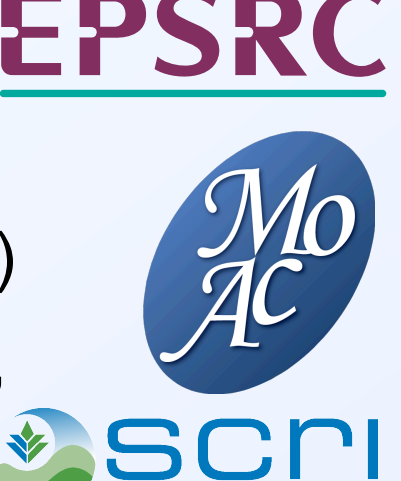

living technology

SGM

• This afternoon's "Birds of a Feather" session:

Biopython Tutorial and/or Hackathon

• Sign up to our mailing list?

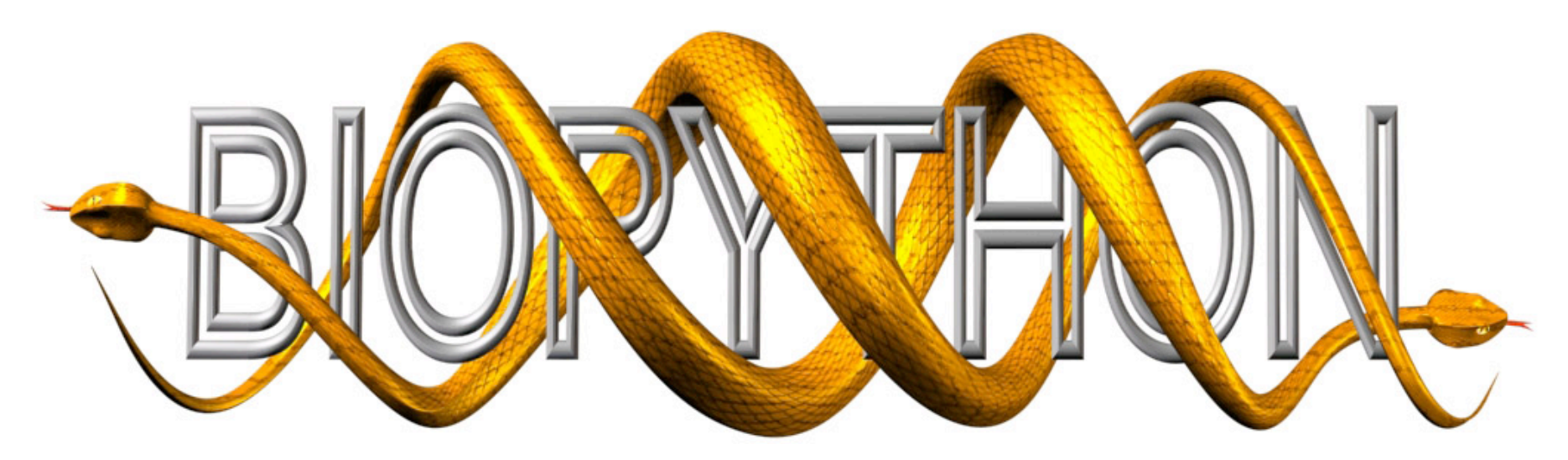

• Homepage www.biopython.org

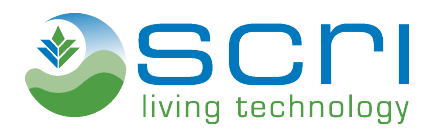